Lesson  $&$  LO: Map reading  $-$  Buffer, New print composer

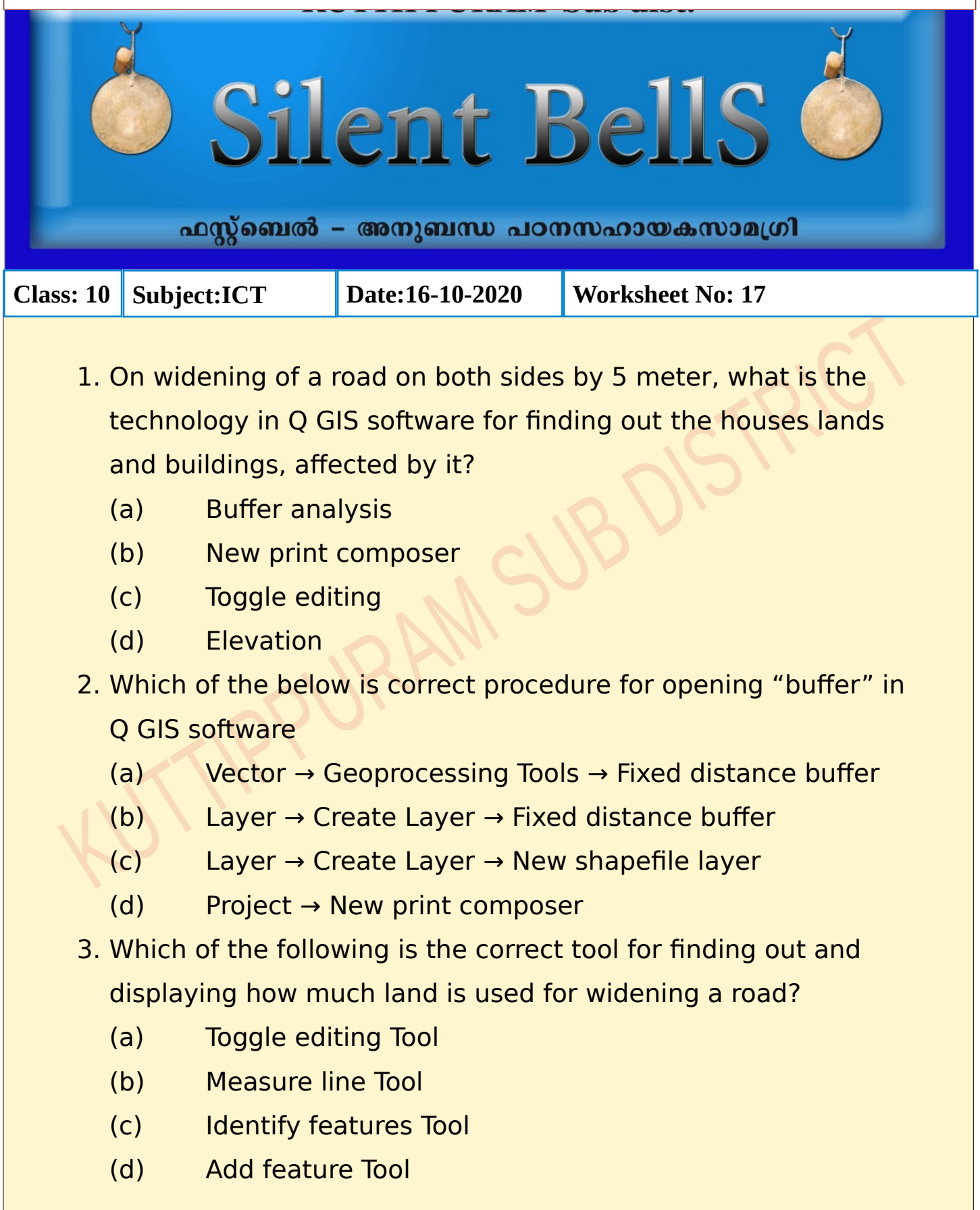

- 4. While buffering a road, ............. tool is used to find out the details of the buildings that will get affected? (Add features, Toggle editing, Identify features, Move feature)
- 5. The New Print Composer used to print a map in Qgis is

in.................menu

(Edit, Project, Vector, Layer)

6. Match the following

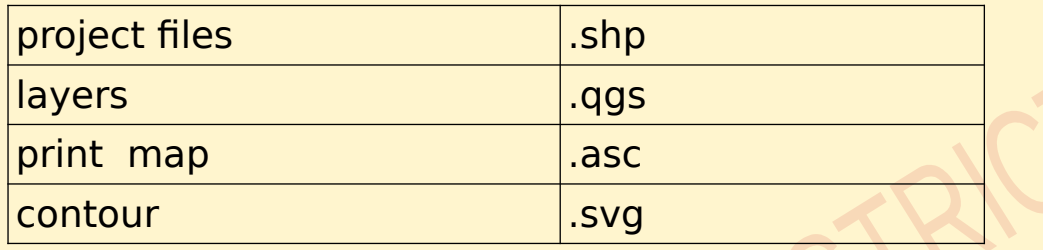

7. Which of the following is the correct order of layers in the process of buffering in Q GIS for finding out the affected houses on widening of a road,

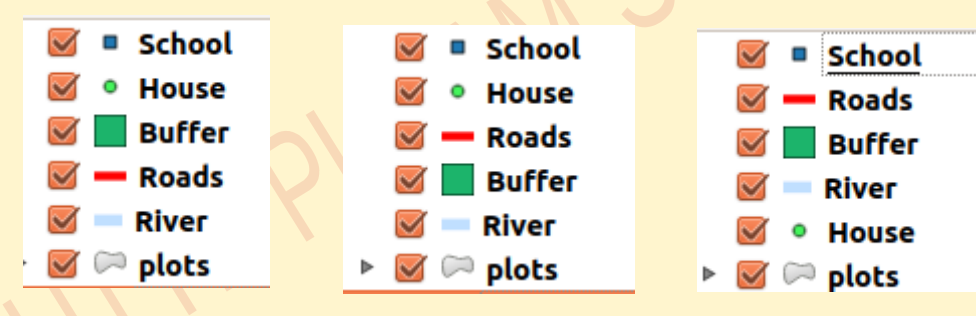

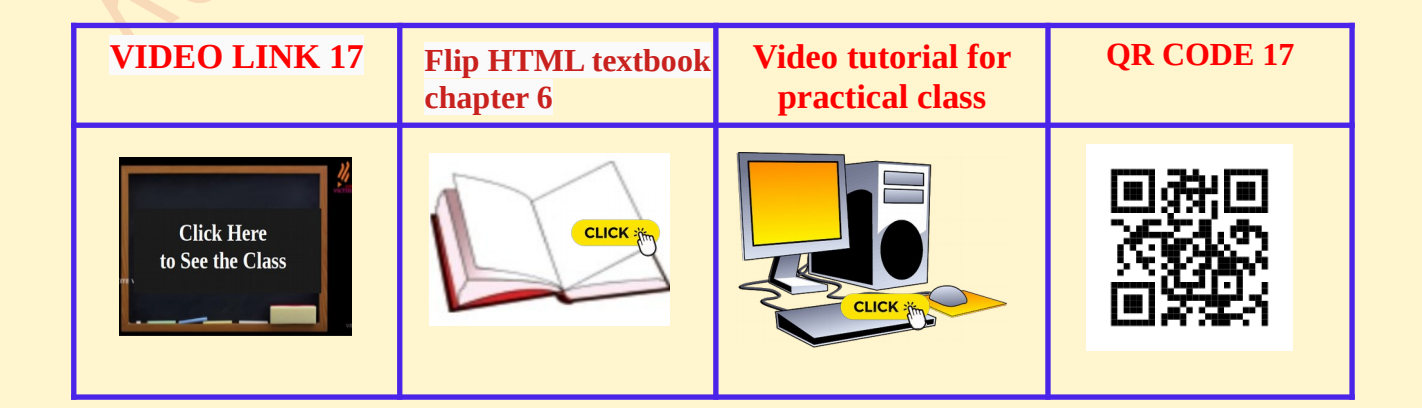